# **Statistics**

## **Mean of Grouped Data**

Mean is that value of central tendency which is the average of the observations. There are three methods to find mean for a frequency distribution.

(i) Direct method

$$
M = \frac{\sum fx}{\sum f}
$$

where x is the mid-interval f is the frequency M is the mean

(ii) (ii) Assumed Mean method

$$
M = A + \frac{\sum f}{\sum f}
$$

where  $A =$  assumed mean

$$
d = x - A
$$

(iii) (iii) Step-deviation method

$$
M = A + i \frac{\sum ft}{\sum t}
$$
  
where  $i = c$ 

where  $i = class size$ 

$$
t = \frac{d}{i}
$$

# **Mode of Grouped Data**

Mode is that value among the observations which has the maximum frequency.

In a grouped frequency distribution, we locate the modal class and find the mode using the following formula.

Mode = 
$$
l + \left(\frac{f_1 - f_0}{2f_1 - f_0 - f_2}\right) \times h
$$

l - lower limit of the modal class

h - size of the class interval

 $f_1$  - frequency of the modal class

 $f<sub>0</sub>$  - frequency of the class preceding the modal class

 $f_2$  - frequency of the class succeeding the modal class

# **Median of Grouped Data**

Median is a measure of central tendency which gives the value of the middle-most observation in the data.

In a grouped frequency distribution, we locate the median class and find the median using the following formula.

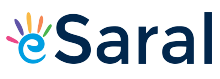

Median = 
$$
l + \left(\frac{\frac{N}{2} - c}{f}\right) \times h
$$

l - Lower limit of the median class c - Cumulative frequency preceding the median class frequency h - Width of the class interval  $N = Sum$  of the frequencies

#### **Working rule**

**Step 1**: Prepare the table containing less than the cumulative frequency with the help of the given frequencies.

**Step 2**: Find out the cumulative frequency to which 2  $\frac{N}{2}$  belongs. Class interval of this cumulative

frequency is the median class interval.

**Step 3**: Find out the frequency f and lower limit l of this median class.

**Step 4**: Find the width 'h' of the median class interval.

**Step 5**: Find the cumulative frequency c of the class preceding the median class.

**Step 6**: Apply the formula

Median  $= l + \frac{2}{\epsilon}$  |xh *f*  $\frac{N}{2} - c$  $l + \frac{2}{\epsilon}$  |x  $\overline{\phantom{a}}$  $\overline{\phantom{a}}$  $\overline{\phantom{a}}$ J  $\backslash$  $\overline{\phantom{a}}$  $\overline{\phantom{a}}$  $\mathsf{I}$  $\setminus$  $\left(\frac{N}{2}\right)$  $+\left|\frac{2}{n}\right| \times h$ , to find the median.

### **Graphs in Statistics**

### **Graphical Representation of Cumulative Frequency Distribution**

Cumulative frequency is obtained by adding the frequency of a class interval and the frequencies of the preceding intervals up to that class interval.

### **Ogive (Cumulative Frequency Curve)**

There are two ways of constructing an Ogive or cumulative frequency curve. (Ogive is pronounced as O-jive). The curve is usually of 'S' shape.

#### **To Plot an Ogive:**

- (i) We plot the points with coordinates having abscissae as actual limits and ordinates as the cumulative frequencies
- (ii) Join the plotted points by a smooth curve.
- (iii) An Ogive is connected to a point on the X-axis representing the actual lower limit of the first class.